#### Министерство науки и высшего образования Российской Федерации

федеральное государственное бюджетное образовательное учреждение высшего образования

## **«Санкт-Петербургский государственный университет промышленных технологий и дизайна» ВЫСШАЯ ШКОЛА ТЕХНОЛОГИИ И ЭНЕРГЕТИКИ**

УТВЕРЖДАЮ Директор ВШТЭ

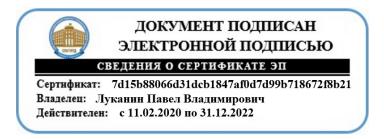

# **РАБОЧАЯ ПРОГРАММА ДИСЦИПЛИНЫ**

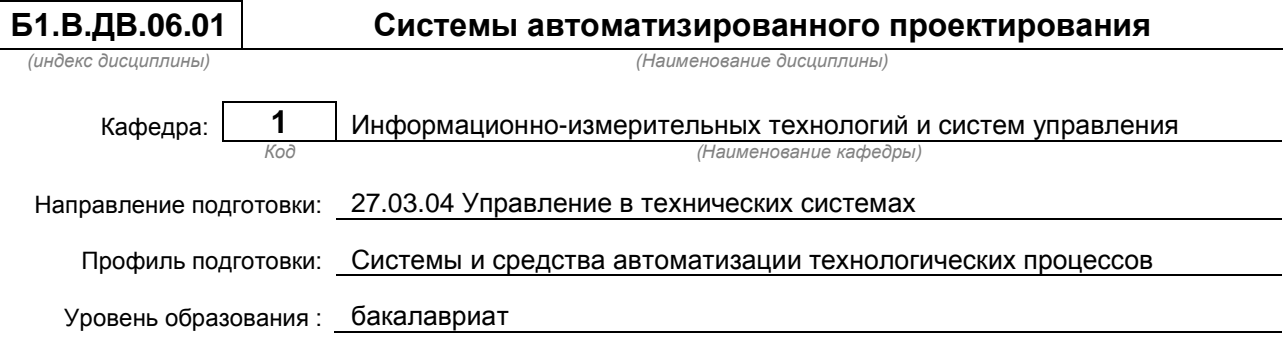

## **План учебного процесса**

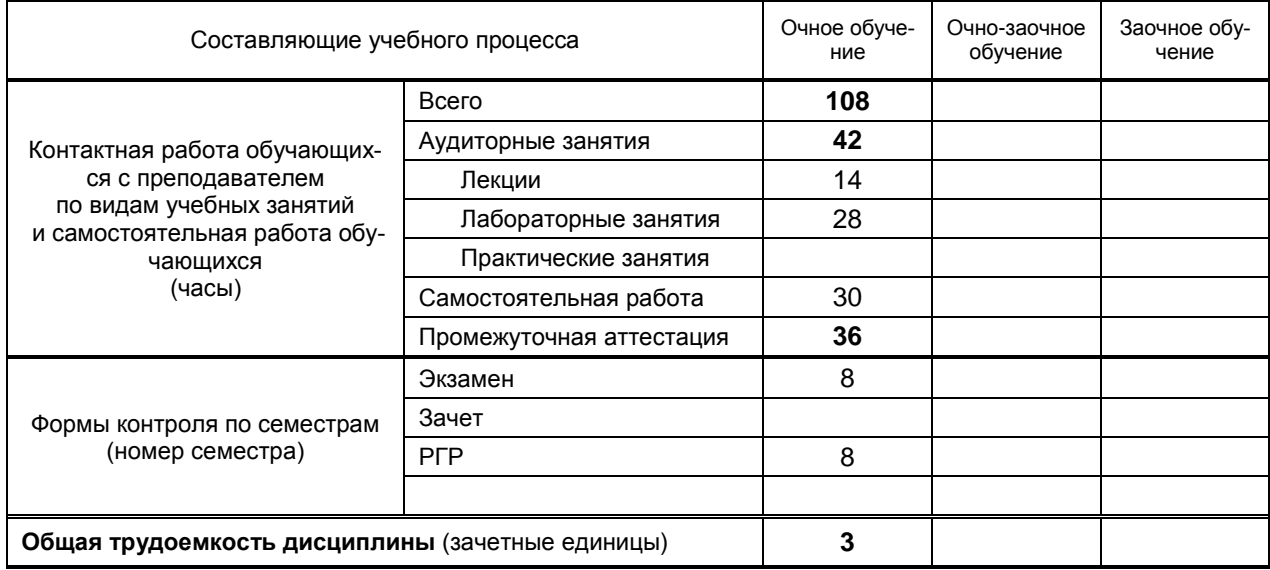

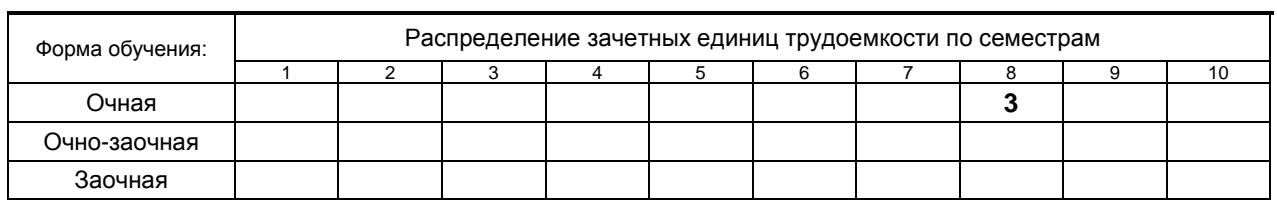

Рабочая программа дисциплины составлена в соответствии с федеральным государственным образовательным стандартом высшего образования по направлению подготовки 27.03.04 Управление в технических системах

На основании учебного плана № b270304-123\_20

Кафедра-разработчик: информационно-измерительных технологий и систем управления

Заведующий кафедрой: Сидельников В.И.

## **СОГЛАСОВАНИЕ:**

Выпускающая кафедра: информационно-измерительных технологий и систем управления

Заведующий кафедрой: Сидельников В.И.

Методический отдел: Смирнова В.Г.

## 1. ВВЕДЕНИЕ К РАБОЧЕЙ ПРОГРАММЕ ДИСЦИПЛИНЫ

## 1.1. Место преподаваемой дисциплины в структуре образовательной программы

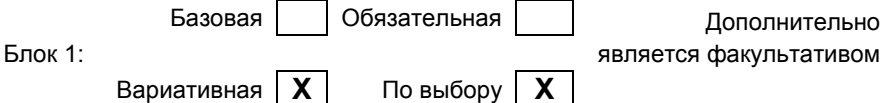

## 1.2. Цель дисциплины

Сформировать компетенции обучающегося в области применения современных средств выполнения и редактирования чертежей и подготовки проектно-конструкторской. Получить навыки работы с компьютером, овладеть информационными технологиями.

#### 1.3. Задачи дисциплины

- Сформировать представление о современных информационных технологиях, используемых в профессиональной деятельности.
- $\bullet$ Научить применять современные программные продукты для подготовки и выпуску конструкторско-технологической документации, соблюдать основные тебования информационной безопасности.

#### 1.4. Перечень планируемых результатов обучения по дисциплине, соотнесенных с планируемыми результатами освоения образовательной программы

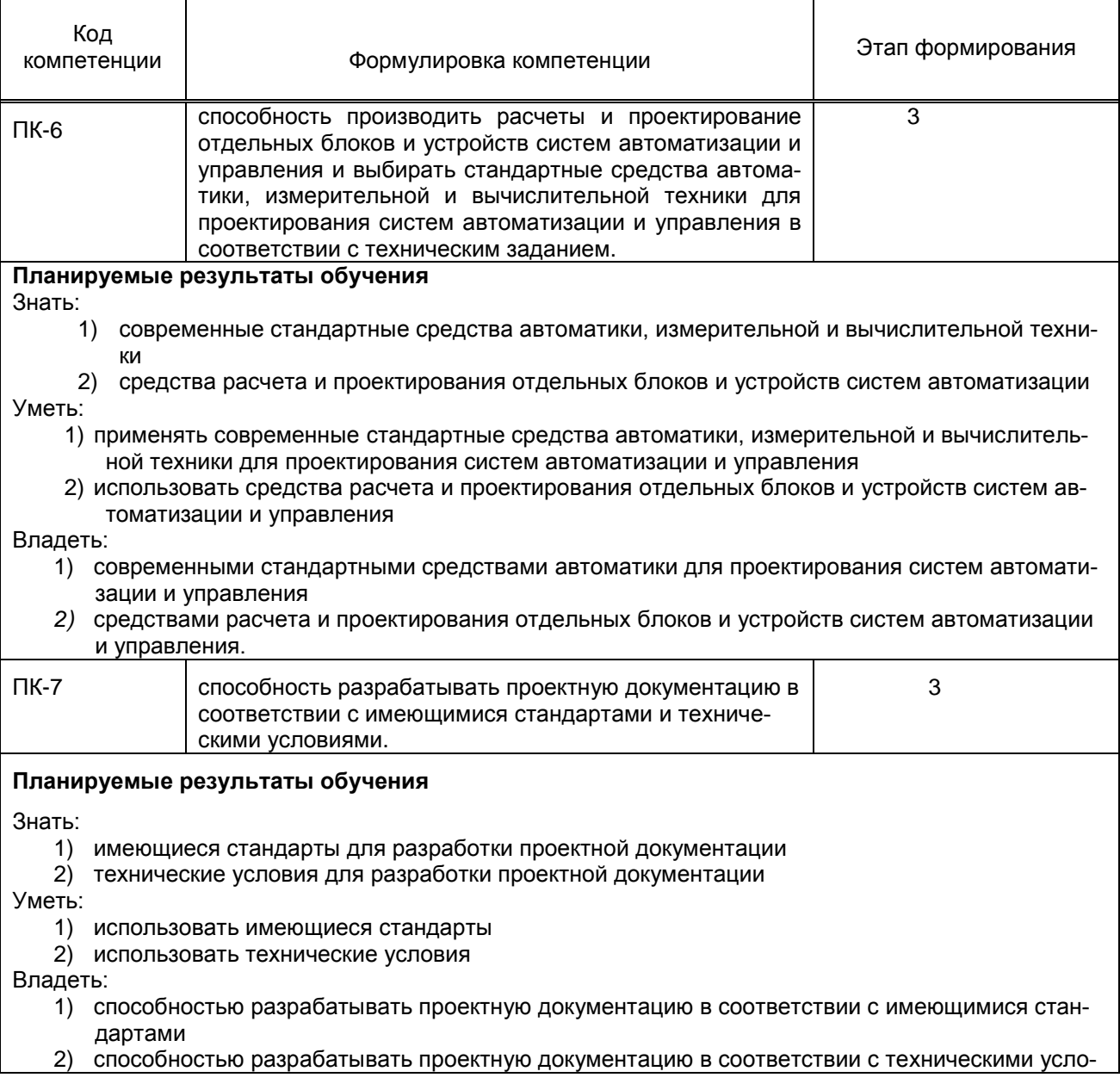

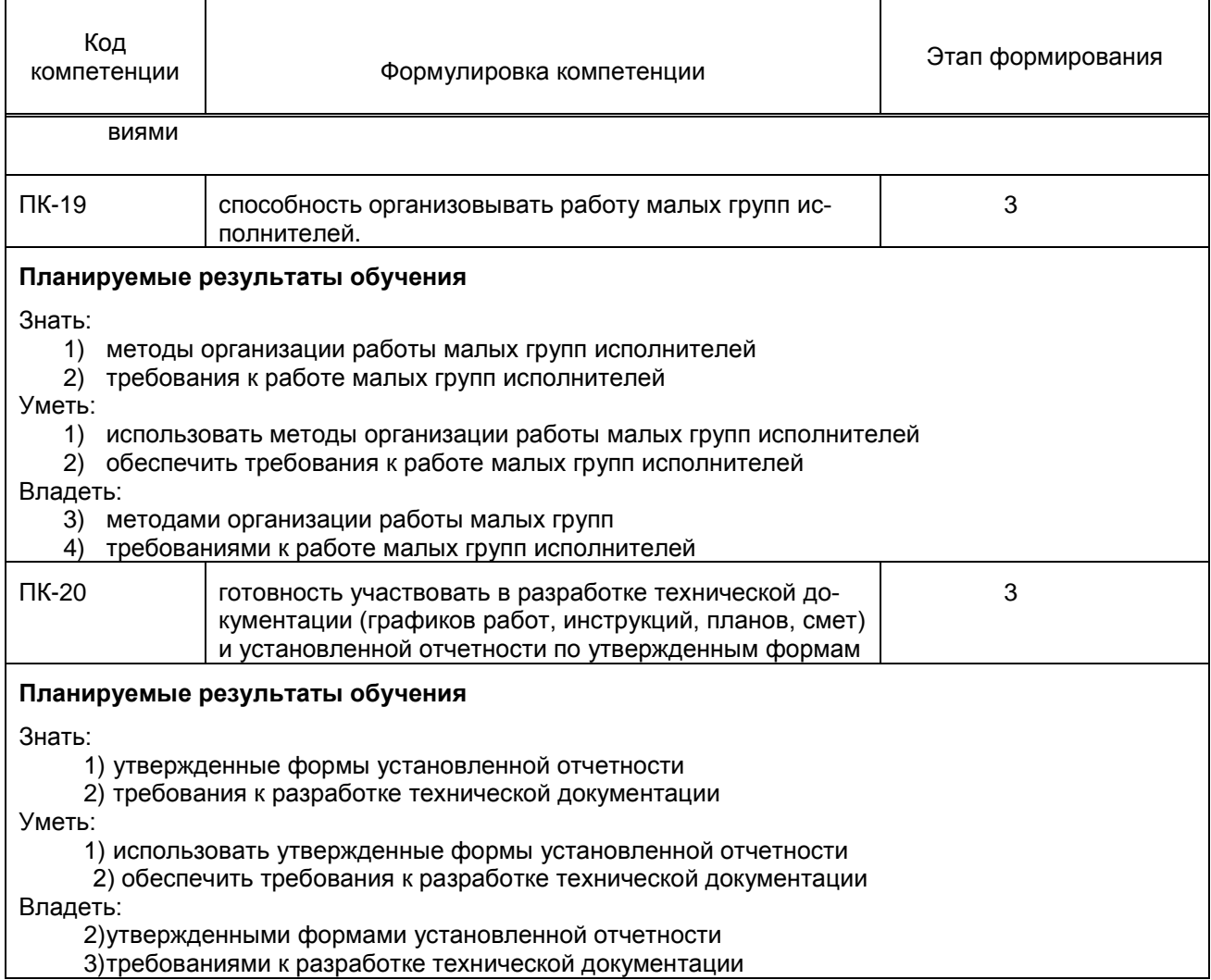

## 1.5. Дисциплины (практики) образовательной программы, в которых было начато формирование компетенций, указанных в п.1.4:

Теория автоматического управления (ПК-6)

Интегрированные системы проектирования и управления технологических процессов (ПК-6) Автоматизация технологических процессов и производств (ПК-6, ПК-7) Технологические процессы и оборудование ЦБП как объекты автоматизации (ПК-6)

# 2. СОДЕРЖАНИЕ ДИСЦИПЛИНЫ

![](_page_3_Picture_30.jpeg)

![](_page_4_Picture_404.jpeg)

# **3. ТЕМАТИЧЕСКИЙ ПЛАН**

## **3.1. Лекции**

![](_page_4_Picture_405.jpeg)

## **3.2. Практические занятия**

Не предусмотрено.

## **3.3. Лабораторные занятия**

![](_page_4_Picture_406.jpeg)

![](_page_5_Picture_429.jpeg)

## **4. КУРСОВОЕ ПРОЕКТИРОВАНИЕ**

Не предусмотрено.

## **5. ТЕКУЩИЙ КОНТРОЛЬ УСПЕВАЕМОСТИ ОБУЧАЮЩЕГОСЯ**

![](_page_5_Picture_430.jpeg)

## **6. САМОСТОЯТЕЛЬНАЯ РАБОТА ОБУЧАЮЩЕГОСЯ**

![](_page_5_Picture_431.jpeg)

## **7. ОБРАЗОВАТЕЛЬНЫЕ ТЕХНОЛОГИИ**

#### **7.1. Характеристика видов и используемых инновационных форм учебных занятий**

Не предусмотрено.

**7.2. Система оценивания успеваемости и достижений обучающихся для промежуточной аттестации**

традиционная **х** балльно-рейтинговая

## **8. ОБЕСПЕЧЕНИЕ ДИСЦИПЛИНЫ**

#### **8.1. Учебная литература**

а) основная учебная литература

1. Ефремов, Г.В. Инженерная и компьютерная графика на базе графических систем [Текст]: учеб. пособие. Рек. ФГБОУВПО «Моск. Гос. Технологич. Унив-т «Станкин» для студ. Вузов, обуч. по напр. «Конструкт. – технологич. Обеспеч. Машиностроит. Про-в» / Г.В.Ефремов, С.И.Нюкалова. – Старый Оскол: ТНТ, 2015. - 256с.

2. Дегтярев, В.М. Компьютерная геометрия и графика [Текст]: Учебник. Рек. УМО по университ. политехн. Образов. Для студ. Вузов, обуч. По спец. «Информ. Сист. и технолог.»/ В.М.Дегтярев. - 3-е изд., стер. – М.: «Академия», 2013. -192с.

3. Авлукова, Ю.Ф. Основы автоматизированного проектирования [Электронный ресурс]: учеб. пособие/ Ю.Ф.Авлукова. — Электрон. текстовые данные. — Минск: Вышэйшая школа, 2013. - 221c. — (ЭБС «IPRbooks»: Режим доступа: http://www.iprbookshop.ru/24071).

б) дополнительная учебная литература

1. Кишко А.В. Основы компьютерной графики на базе системы автоматизированного проектирования AutoCAD 2012: [Текст] Учебно-методическое пособие/ Кишко А.В., Соловьева Л.Б., Соломон Г.Г.- СПб, 2013.- 40с.

2. Системы автоматизации проектирования в строительстве [Электронный ресурс]: учеб. пособие/ А.В.Гинзбург [и др.]. — Электрон. текстовые данные. — М.: Московский государственный строительный университет, ЭБС АСВ, 2014. – 664 c. — (ЭБС «IPRbooks»: Режим доступа: [http://www.iprbookshop.ru/30356\)](http://www.iprbookshop.ru/30356).

## **8.2. Перечень учебно-методического обеспечения для самостоятельной работы обучающихся по дисциплине**

Не предусмотрено.

#### **8.3. Перечень ресурсов информационно-телекоммуникационной сети "Интернет", необходимых для освоения дисциплины**

1. Информационная система «Единое окно доступа к образовательным ресурсам» [Электронный ресурс]. URL: [http://window.edu.ru/\)](http://window.edu.ru/)

2. Федеральное агентство по техническому регулированию и метрологии (Росстандарт) [Элек-

тронный ресурс]. URL: http://www.gost.ru/wps/portal/

3. Портал Росстандарта по стандартизации [Электронный ресурс]. URL:

<http://standard.gost.ru/wps/portal/>

**8.4. Перечень информационных технологий, используемых при осуществлении образовательного процесса по дисциплине, включая перечень программного обеспечения и информационных справочных систем**

- 1. Microsoft Windows 8.1.
- 2. Microsoft Office Professional 2013
- 3. AutoCAD Design

#### **8.5. Описание материально-технической базы, необходимой для осуществления образовательного процесса по дисциплине**

- 1. Компьютерный класс с мультимедийным комплексом и выходом в Интернет.
- 2. Специализированная лабораторная аудитория.

## **8.6. Иные материалы**

Раздаточные материалы по темам курса.

## **9. МЕТОДИЧЕСКИЕ УКАЗАНИЯ ДЛЯ ОБУЧАЮЩИХСЯ ПО ОСВОЕНИЮ ДИСЦИ-ПЛИНЫ**

![](_page_6_Picture_295.jpeg)

## **10. ФОНД ОЦЕНОЧНЫХ СРЕДСТВ ДЛЯ ПРОВЕДЕНИЯ ПРОМЕЖУТОЧНОЙ АТТЕСТАЦИИ**

## **10.1. Описание показателей и критериев оценивания компетенций на различных этапах их формирования, описание шкал оценивания**

![](_page_7_Picture_388.jpeg)

## **10.1.1. Показатели оценивания компетенций на этапах их формирования**

## **10.1.2. Описание шкал и критериев оценивания сформированности компетенций**

# **Критерии оценивания сформированности компетенций**

![](_page_7_Picture_389.jpeg)

![](_page_8_Picture_29.jpeg)

### 10.2. Типовые контрольные задания или иные материалы, необходимые для оценки знаний, умений, навыков и (или) опыта деятельности, характеризующие этапы формирования компе--<br>тенций

## 10.2.1. Перечень вопросов, тестовых заданий, разработанный в соответствии с установленными этапами формирования компетенций

![](_page_8_Picture_30.jpeg)

#### Вариант тестовых заданий, разработанных в соответствии с установленными этапами формирования компетенций

![](_page_8_Picture_31.jpeg)

![](_page_9_Picture_42.jpeg)

## 10.3. Методические материалы,

определяющие процедуры оценивания знаний, умений, владений (навыков и (или) практического опыта деятельности), характеризующих этапы формирования компетенций

#### 10.3.1. Условия допуска обучающегося к сдаче экзамена и порядок ликвидации академической задолженности

Положение о проведении текущего контроля успеваемости и промежуточной аттестации обучающихся.

## 10.3.2. Форма проведения промежуточной аттестации по дисциплине

![](_page_9_Picture_43.jpeg)

## 10.3.3. Особенности проведения экзамена

Обучающиеся допускаются к сдаче экзамена по учебной дисциплине при условии выполнения и защиты ими всех работ, предусмотренных учебно-программной документацией соответствующей учебной дисциплины в текущем семестре.